# Interactive Graphical User Interface for 3D Transformation of Geometrical Shapes

# Transformation Matrices:‐

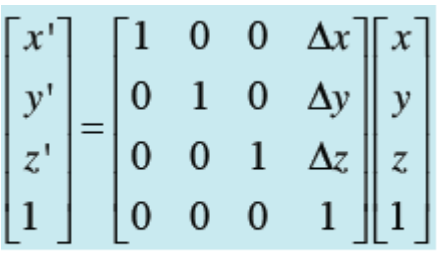

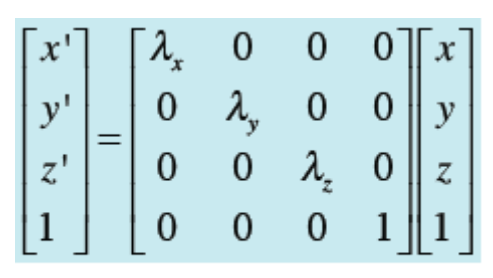

**Translation** 

**Scaling** 

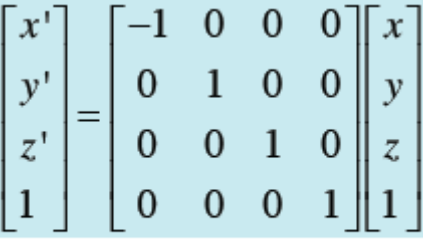

Reflection across YZ

Rotation about z-axis

Rotation about y-axis

Rotation about x-axis

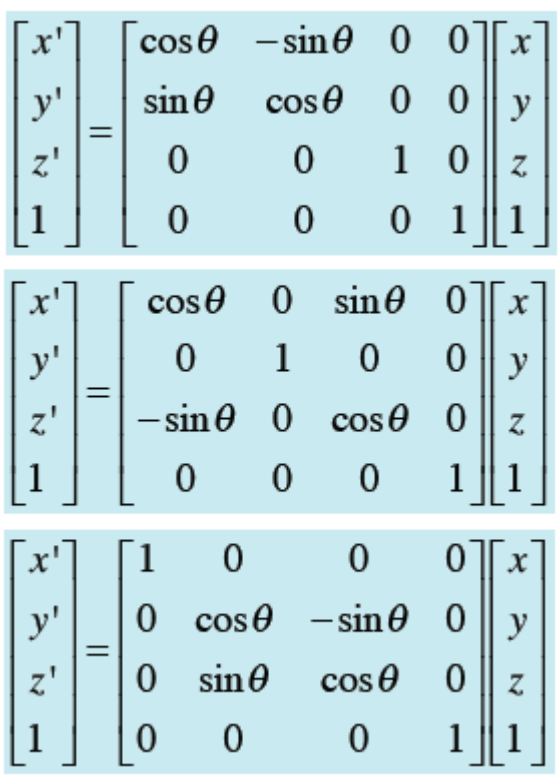

*Rotation about an Arbitrary Axis* **Reflection across an Arbitrary Plane** 

 $^{-1}$   $[R_x]^{-1}$   $[T]^{-1}$  $^{-1}$   $[R_x]^{-1}$   $[T]^{-1}$ 

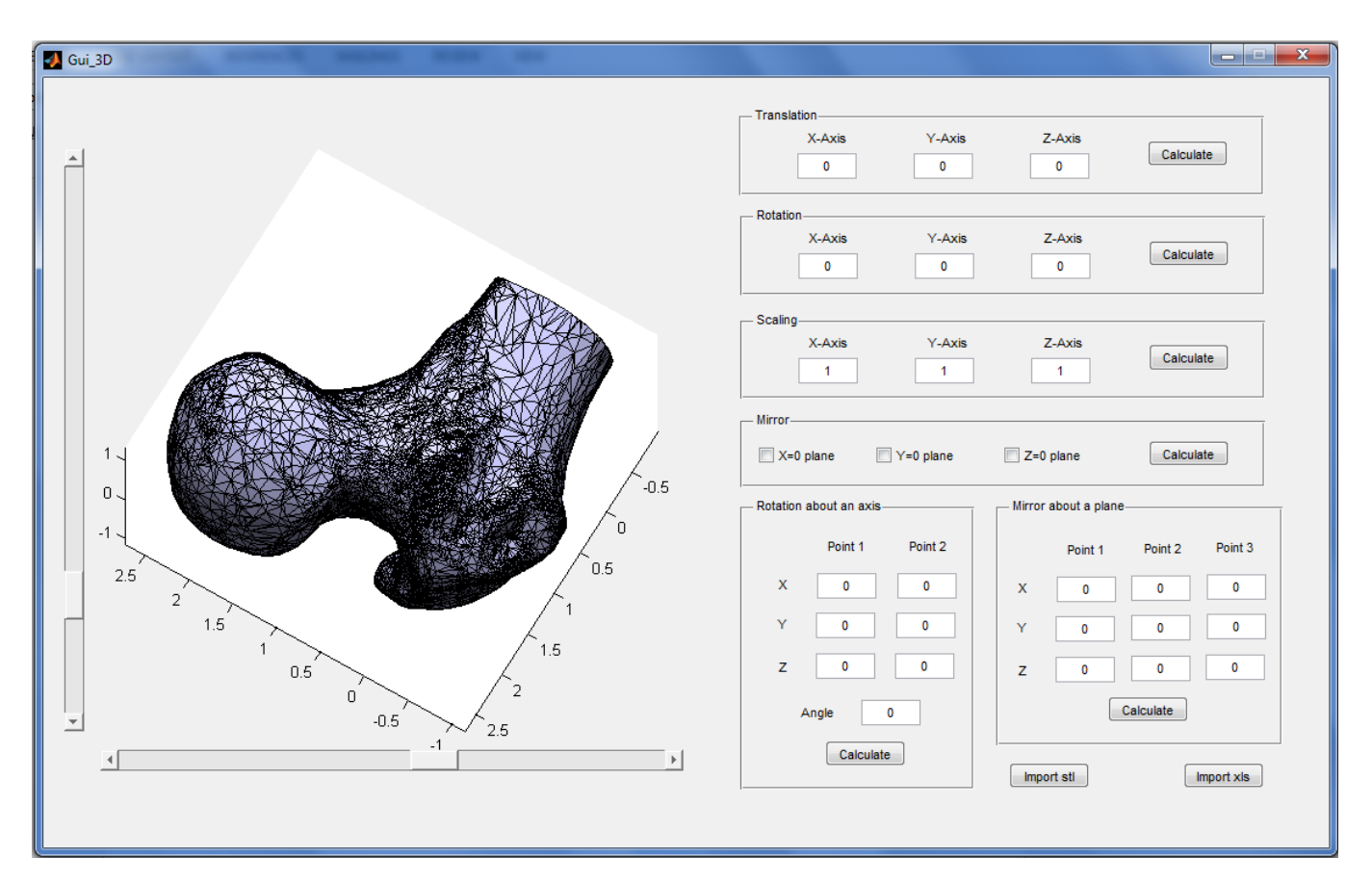

Example of an input from stl file of Human Bone

### Input form:‐

#### solid vcg

facet normal ‐2.320966e‐003 ‐9.999969e‐001 ‐8.762344e‐004

outer loop

vertex ‐2.468989e‐001 ‐9.935274e‐001 3.039794e‐001

vertex ‐2.583674e‐001 ‐9.935263e‐001 3.332009e‐001

vertex ‐2.468989e‐001 ‐9.935204e‐001 2.960206e‐001

endloop

endfacet

…

facet normal ‐2.323857e‐003 ‐9.999969e‐001 ‐8.773699e‐004

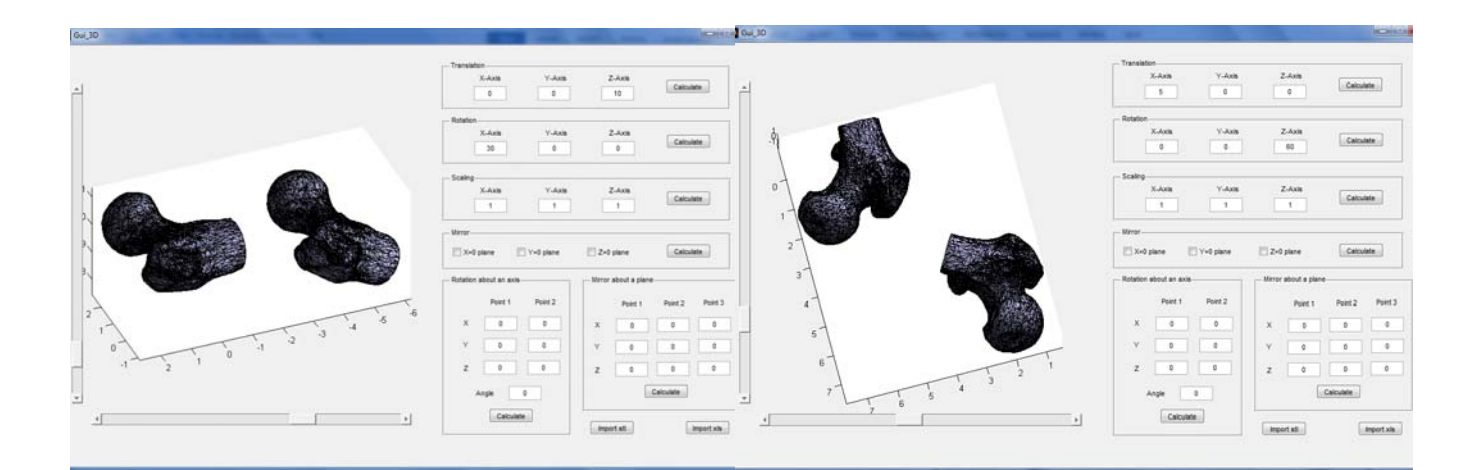

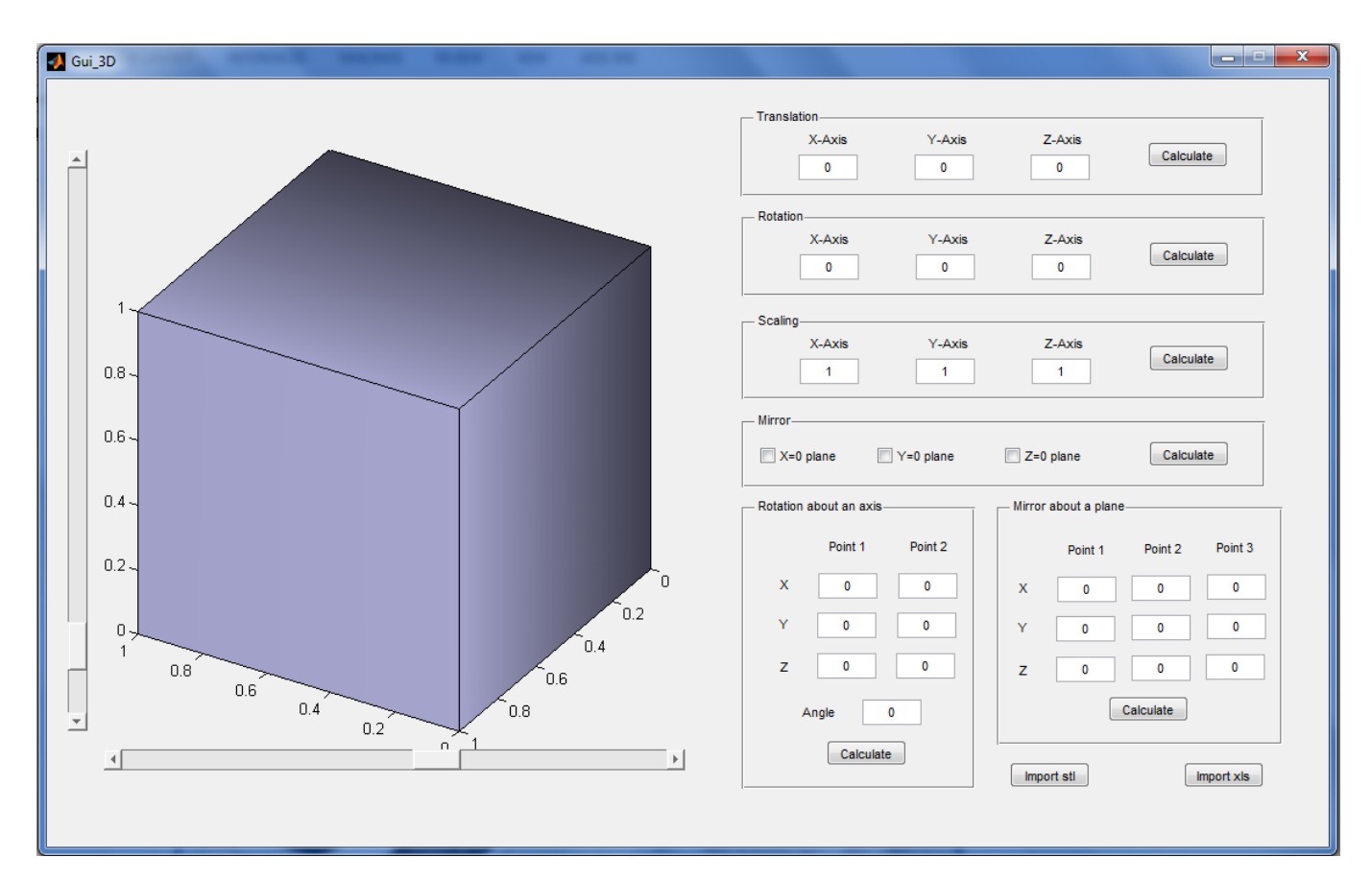

#### Example of an input from xls file of a Simple Cube

## Input form:‐

**Points and State State State State State State State State State State State State State State State State State State State State State State State State State State State State State State State State State State State** 

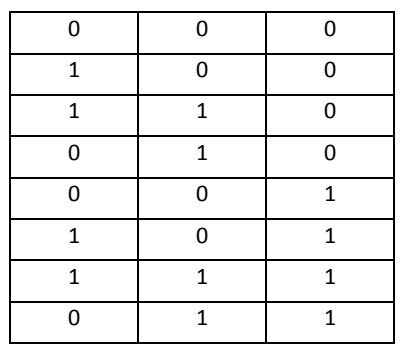

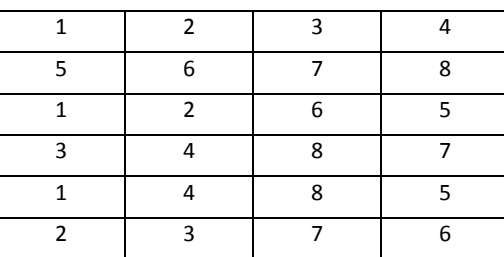

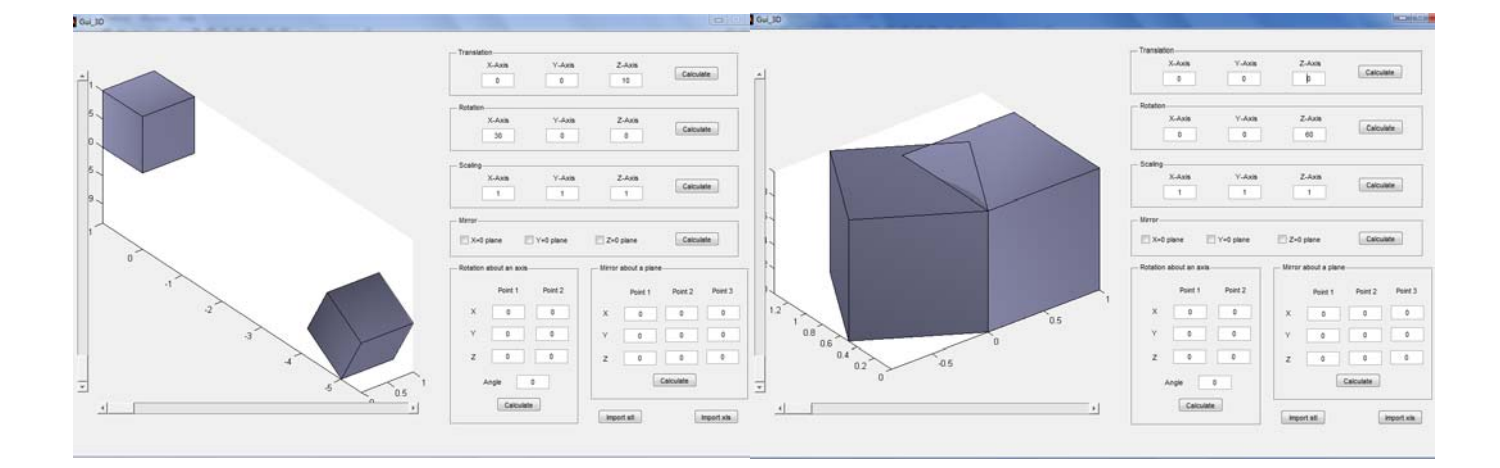